## **Diário do SysAdmin: PhpLDAPadmin Caso Secreto**

Se você está satisfeito em usar o PhpMyAdmin para administrar o banco de dados MySQL, pode estar perdendo uma interface Web adequada para o gerenciamento do diretório LDAP.

## **POR CHARLY KÜHNAST**

**Asolução (de código aberto) de que você precisa para recuperar o equilíbrio e a paz de espírito chama-se PhpLDAPadmin que se encon**que você precisa para recuperar o equilíbrio e a paz de espírito chama-se PhpLDAPadmin, que se encontra na versão 0.9.4b [1]. O PhpLDAPadmin está disponível como um arquivo TAR de 368 KBytes para Linux. Os requisitos são mínimos: PHP 4.1.0 ou posterior e Apache. Você precisa mover o diretório criado ao descompactar o arquivo para um caminho acessível ao Apache. Em seguida, renomeie o arquivo-exemplo de configuração para *config.php*, antes de iniciar seu editor. Inicialmente, basta adicionar o nome do seu servidor LDAP e as credenciais do usuário. Depois rode um navegador, direcione-o para a página inicial e tudo irá de vento em popa .

Fiquei extremamente impressionado com a quantidade de tarefas que o PhpLDAPadmin consegue realizar. Existem modelos (templates) disponíveis para trabalhos repetitivos - por exemplo,

olomarks Tools Window Help

(\*\*) (\*) (\*) (\*) ittp://aider.phpldspadatic

coort a bug Raider

processes (see lastes (lastes) internationalist<br> **discussion (discussion)**<br> **discussion** (discussion)  $\cos$  cn-admin

Cn-dave test

Cn-MyGroup

cn-test smith2

**A** ou-automount

is 2 cn-Funk Bob

⊪ <u>Q</u> cn-Haberland felix  $\Box$   $\Box$  -Joe2

e Co-Kazik Francuski

**Q** cn-Smith Dave

cn-thomas bob

O cn=Verónica

tou-People-copy8 (21) » Quid-bãb

**Ou-People** 

 $\equiv$   $\blacksquare$  cn-test

para gerenciar contas de usuários e grupos, caderno de endereços, servidores e usuários Samba e entradas de DNS. Você pode criar seus próprios modelos, caso a coleção padrão não inclua a funcionalidade de que você precisa - há até um assistente, que mostra classes prédefinidas de objetos com os quais você pode criar novos recursos (Figura 1).

## **Assistência da melhor qualidade**

つく曲る

**Create Object** 

Select a template for the creation process

 $\overline{\mathbf{r}}$ 

Address Book Entry (inetOrgPerson)

C Creanizational Unit

C Et Samba 3 NT Machine

Samba 3 Group Mapp

C R Simple Security Objet

 $Proceeds$ 

C **SR** Posit Group

Samba NTM

C C Samba 3 User

C & DNS Entry

⊙ <mark>Se</mark> Custom

O PhpLDAPadmin fornece o tipo de assistência de que eu preciso ao gerenciar um diretório LDAP. O PhpLDAPadmin automaticamente seleciona o modelo correto segundo o tipo de dado que você precisa modificar. Isso significa que você tem acesso a todo o conjunto de atributos, incluindo dados binários e imagens. Gerenciar as estruturas de informação do LDAP é muito simples. Você pode mover e copiar entradas - até mesmo entre de múltiplos servidores

> LDAP, se necessário. A ferramenta também permite copiar e apagar recursivamente sub-árvores completas.

Ao exportar dados do LDAP, você pode escolher entre os formatos LDIF e DSML. Diga se o sistema de destino é Unix, Mac, ou Windows e deixe o PhpLDAPadmin cuidar da codificação correta do caractere de fim de

linha. O PhpLDAPadmin oferece buscas simples e avançadas de dados LDAP, sendo que a última utiliza filtros práticos - que permitem aos administradores restringir as buscas a uma única seção - e exibe atributos individuais.

O PhpLDAPadmin respeita as características do servidor de destino, não importando se o sistema operacional é Sun, Microsoft, ou Novell. Isso é útil, uma vez que nem todos os fabricantes levam as especificações tão a sério quanto deveriam. No meu caso, o Php-LDAPadmin funcionou perfeitamente com um servidor OpenLDAP. A interface de ferramentas do usuário fala onze línguas. Além disso, e para completar os elogios desse mês, o programa suporta até mesmo UTF-8. **■**

## **INFORMAÇÕES**

[1] PhpLDAPadmin: *http://phpldapadmin.sourceforge.net*

*Charly Kühnast gerencia Sistemas Unix em um data-center em Moers, próximo ao famoso rio Reno, na Alemanha. Seu trabalho inclui verificação de segurança e disponibilidade dos firewalls e também é o responsável pela DMZ (demilitarized zone).* **s OBRE O AU T OR**

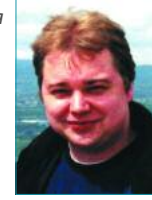

**seu próprio modelo PhpLDAPadmin.**

**Figura 1: Clique nas classes de objetos definidas anteriormente para criar**

Seiver Raide

Template: C L User Account